# **I**Roland

#### **EXPANDABLE SYNTHESIZER**

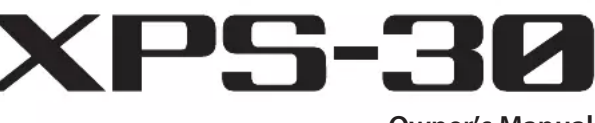

**Owner's Manual**

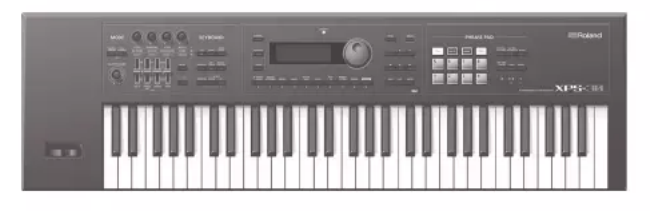

#### **Contents**

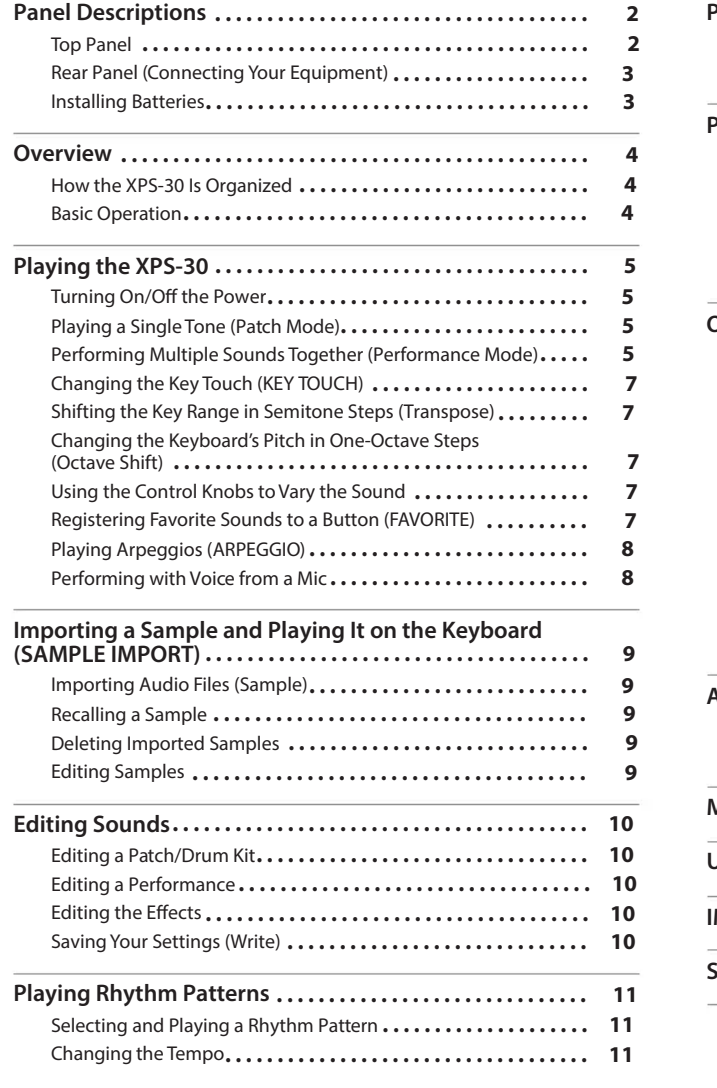

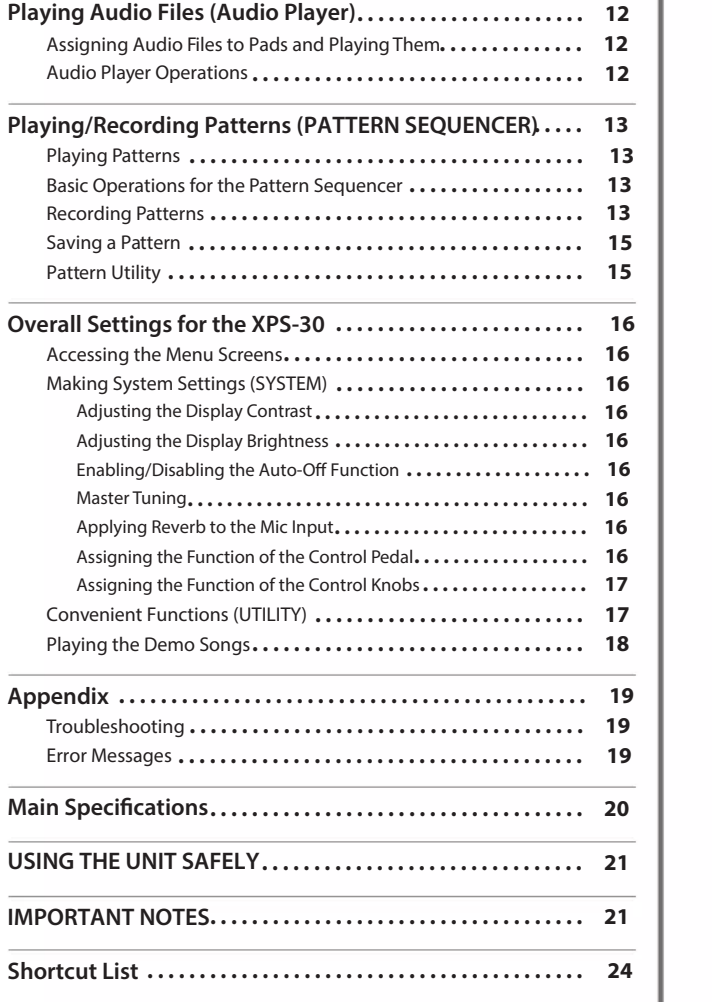

### **Owner's Manual (this document)**

Read this first. It explains the basic things you need to know in order to use the XPS-30.

- **PDF manual (download from the Web)**
	- 5 **Parameter Guide(English)** This explains all parameters of the XPS-30.
	- 5 **MIDI Implementation (English)**

This is detailed information about MIDI messages.

## **To obtain the PDF manual**

**1. Enter the following URL in your computer. http://www.roland.com/manuals/**

I

**2. Choose "XPS-30"as the product name.**

Before using this unit, carefully read"USING THE UNIT SAFELY" and "IMPORTANT NOTES" (leaflet "USING THE UNIT SAFELY" and Owner's Manual (p. 21)). After reading, keep the document(s) including those sections where it will be available for immediate reference.

© 2015 ROLAND CORPORATION